# **Implementation of Fuzzy Controller in Verilog**

**Sandeep Sharma<sup>1</sup> Prof M C Patel<sup>2</sup>**

<sup>1</sup>Student <sup>2</sup>Associate Professor

<sup>1,2</sup>Department of Instrument & Control Engineering

<sup>1,2</sup>LD College of Engineering, IC Department, GTU, Ahmedabad

*Abstract—* This paper pronounces the implementation for a basic fuzzy logic controller in Verilog Higher Descriptive Language (Verilog). This implementation is carried out through the use of the Verilog code. Use of the hardware description Verilog language in the application is suitable for being implemented into an Application Specific Integrated Circuit (ASIC) and Field Programmable Gate Array (FPGA). The advantages of using the Verilog language approach include prompt prototyping, and allowing usage of powerful synthesis tools such as Xilinx ISE, Synosys, Mentor Graphic, or Cadence which can be targeted easily and efficiently.

*Key words:* Verilog, Fuzzy Logic Controller, Fuzzzification, Rule Evaluation, Defuzzification, Application Specific Integrated Circuit (ASIC)

#### I. INTRODUCTION

The implementation of a fuzzy controller in Verilog language was motivated by the need for an inexpensive hardware implementation of a generic fuzzy controller for use in industrial and commercial applications. To demonstrate this implementation, an external device's information,(for instance say sesor), is converted into an output control signal to drive a device(s) such as motors, actuators etc., by the process of fuzzification, rule evaluation and defuzzification [1,2,3]. These processes are all based on a set of membership functions.

### II. FUZZIFICATION

Among the different types of membership functions, the most commonly used in practice are the triangular and trapezoidal membership functions where the earlier function being a special case of the later functions. For this application we use a trapezodial function.

Each trapezoidal membership function is defined by two points and two slope values. The entire membership function can be divided into three segments: 0, 1 and 2 as shown in Figure 1. The Y axis displays the degree of membership  $(\mu)$  having values between 0 and 1. The X axis displays the universe of discourse and is divided into three segments. The degree of membership is dependent on the location of the input value with reference to these three segments. Figure 1 shows the formation of trapezoidal input membership functions in the fuzzification process [8, 9, 10]".

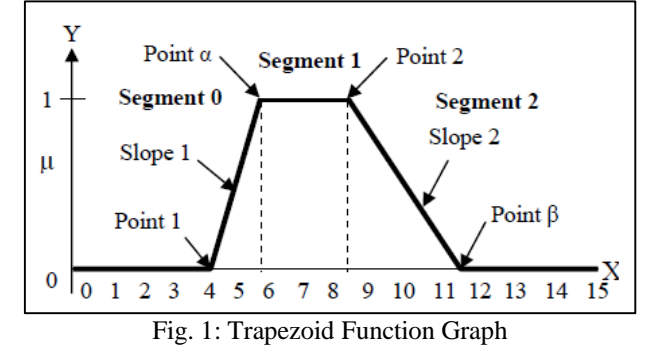

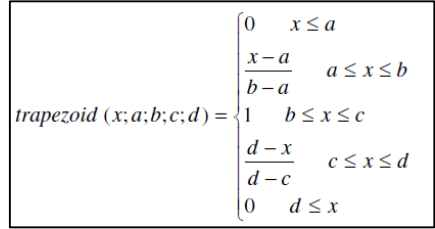

The calculation of the degree of membership  $((\mu))$ can be categorized into three different segments:

- in part 0:  $\mu = 0$ ,
- in part 1: slope is upward from left to right, therefore:  $\mu$  = (Input value – point 1) \* slope 1, where  $\mu$  is limited to a maximum value of 1,
- in part 2: slope is 1 downward from left to right, therefore:  $\mu = 1$  - (Input value –  $\mu$  point 2) \* slope 2, where  $\mu$  is limited to a minimum value of 0.

Take an illustrative, let's take a value "10" and we have to calculate the membership function regarding to this value. If we use 8 bit resolution, then  $\mu = 1$  equals to \$FF or 255 in decimal (the "\$" is hexadecimal value). The point 1 and point 2 values are \$04 and \$09, respectively, and the two slopes are:

Slope  $1 = 1 / (6 - 4) =$  \$FF  $/ 2 = 255 / 2 = 127 =$  \$7F … (1)

And

Slope 2 = 1 / (12 – 9) =  $F$  / 3 = 255 / 3 = 85 =  $$55$ ......(2)

As the value 10 (\$0A) is greater than Point 2 and lies in part 2, Hence

Since the input value of 10 (\$0A) is greater than Point 2 and lies in segment 2, hence

 $\mu =$  \$FF – (Input value – point 2) \* slope 2 = \$FF –  $($0A - $09)*$55 = $AA$  (3)

In Verilog language, each membership function is defined by four 8-bit values,

 $if(X \le a)$ 

begin Trapezoidal=8'b00000000; end slope1=8'b11111111/(b-a); Trapezoidal=(X-a)\*slope1;

end else if( $X \leq c$ )

begin

Trapezoidal=8'b11111111;

end

else if $(X < = d)$ 

begin slope2=8'b11111111/(d-c);

Trapezoidal=8'b11111111-((X-c)\*slope2);

End

else

else if $(X<sub>0</sub>)$ begin

begin

### Trapezoidal=8'b00000000;

```
end
end
```
end function

Where membership function can be described as:

Assign Fuzzy NL= Trapezoidal (CrispData, 8'b0, 8'b0, 8'b00101010, 8'b01010101); //a=0,b=0,c=2A,d=55

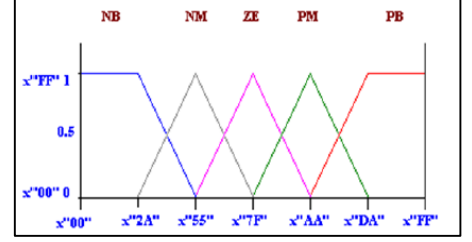

Fig. 2: Fuzzy Membership Function for error and change in error

Point 1 and point 2 for each membership function can be calculated by above figure 2

## III. RULE EVALUATION

A rule usually takes the form of *IF-THEN* statement as follow:

IF x is A AND y is B THEN z is  $C = (4)$ 

"AND" is a fuzzy operator which is the minimum operation between the two antecedents. In Verilog, the following "minimum" function is used to obtain the result of each rule evaluation between two variables:

function [7:0] Minimum; input [7:0]a1,b1;

begin

```
if(a1>b1)begin
        Minimum=b1;
end
else 
begin
        Mininimum=a1;
```

```
end
```
end

end function

There is also an implied "OR" operation between successive rules when more than one rule is involved with the same output. The linguistic rule, IF  $(x_1$  is  $A_1$  AND  $y_1$  is  $B_1$ ) OR ( $x_2$  is  $A_2$  AND  $y_2$  is  $B_2$ ) THEN z is C, can be implemented by taking the maximum value of all the results with the same consequent block. In Verilog code, a function of taking the maximum of two input variables to determine the final result of all rules with the same output can be written as:

```
function [7:0] Maximum;
input [7:0]a2,b2; 
begin
        if(a2>b2)begin
                 Maximum=a2;
        end
        else 
        begin
                 Maximum=b2;
        end
```
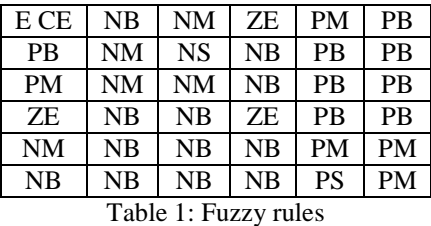

By combining the "minimum" and "maximum' functions, the truth value for each rule can be obtained as

 $C \leq max(\min(X_1, Y_1), \min(X_2, Y_2));$ For suppose output rule NS to be fired we can write it as

assign OutNS =Max (Max (Max (Min (ErPL, ErChNL), Min(ErPL,ErChNS)), Min(ErPS, ErChNL)), Min (ErPS, ErChNS));

# IV. DEFUZZIFICATION

During the defuzzification process, each fuzzy output is multiplied by its corresponding singleton position. The sum of this product is divided by the sum of all fuzzy output to obtain the result of the final output. In Verilog, this is implemented as:

Assign product=  $(fuzzyPL*8'b0) + (fuzzyPS*8'b0)$ + (fuzzyZ\*8'b0) + (fuzzyNS\*8'b0) + (fuzzyNL\*8'b0);

Assign sum = fuzzyPL +fuzzyPS+ fuzzyZ +fuzzyNS + fuzzyNL;

Assign CrispData=product/sum;

# V. DIVISION ALGORITHM

Since direct division is not possible in FPGA, hence following Verilog code is used synthesis the division algorithm input [7:0]a,b; reg [7:0] a1,b1,product; integer i; begin a1=a;  $b1=b$ : product=0;  $for(i=0;i<8;i=i+1)$ begin  $product={\text{product}[6:0]}, \text{a1}[7]$ ; a1[7:1]=a[6:0]; product=product-b1;  $if(product[7]=1)$ begin  $a1[0]=0$ ; product=product+b1; end else begin  $a1[0]=1;$ end end Divide=a1:

# VI. SIMULATION AND RESULTS

*A. Case of Study 1*

The inputs are:  $error = -45$  and  $error = 5$ .

*1) System 1: Simulink with Xilinx calculates the output*  $out =$  $(128 * 43) + (140 * 128) + (242 * 128)$ 

$$
\frac{(43 + 128 + 128)}{(43 + 128 + 128)} = 181
$$

The value 181 decimal (0B5 hex) is **33.57** in the original universe of discourse [-80,80].

*2) System 2: Matlab/Simulink.*

$$
out = \frac{(0 * 0.1667) + (8 * 0.5) + (72 * 0.5)}{(0.1667 + 0.5 + 0.5)} = 34.2847
$$

Now, it is clear that 33.57-34.29=-0.72, hence the percentage difference between systems is 2.14%

*B. Case of Study 2*

Error  $= -28$  and cerror $= -10$ , using

*1) System 1: Simulink with Xilinx calculates the output*

out = 
$$
\frac{(128 * 17) + (140 * 170)}{(17 + 170)} = 138
$$

The value 138 decimal (8A hex) is 6.58 in the original universe of discourse [-80,80].

*2) System 2: Matlab/Simulink.*

$$
out = \frac{(0 * 0.006667) + (8 * 0.6667)}{(0.06667 + 0.6667)} = 7.273
$$

In the same way as in the previous case, we have 6.58-7.23= 0.65, hence the percentage difference between systems is 10.48%.

Three module in program is created fuzzification, rule base and defuzzification, each module is tested separately and at last combined to form a full program.

Simulation diagram for fuzzification is given below.

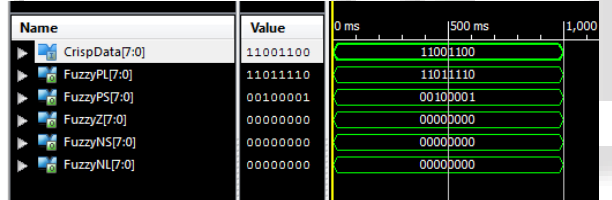

Fig. 3: Simulation window for Fuzzification.

| <b>Name</b>        | Value    | 1999,992 ps | 999,993 ps<br> 999,994 ps |
|--------------------|----------|-------------|---------------------------|
| ErPL[7:0]          | 11111111 |             |                           |
| ErPS[7:0]          | 00000000 |             |                           |
| $E$ rZ $[7:0]$     | 00000000 |             |                           |
| ErNS[7:0]          | 00000000 |             |                           |
| ErNL[7:0]          | 00000000 |             |                           |
| ErChPL[7:0]        | 11111111 |             |                           |
| ErChPS[7:0]        | 00000000 |             |                           |
| <b>ErChZ[7:0]</b>  | 00000000 |             |                           |
| <b>ErChNS[7:0]</b> | 00000000 |             |                           |
| ErChNL[7:0]        | 00000000 |             |                           |
| OutPL[7:0]         | 11111111 |             |                           |
| OutPS[7:0]         | 00000000 |             |                           |
| OutZ[7:0]          | 00000000 |             |                           |
| OutNS[7:0]         | 00000000 |             |                           |
| OutNL[7:0]         | 00000000 |             |                           |
|                    |          |             |                           |

Fig. 4: Simulation window for Rule base. Simulation diagram for Fuzzy controller is given below.

| <b>Name</b>      | Value    | 1,995 us<br>2,000 u <mark>s</mark> |
|------------------|----------|------------------------------------|
| Error[7:0]       | 11001100 | 11001100                           |
| ErrorChange[7:0] | 00110011 | 00110011                           |
| DCMotor[7:0]     | 11110001 | 11110001                           |
| ErFuzzyPL[7:0]   | 11011110 | 11011110                           |
| ErFuzzyPS[7:0]   | 00100001 | 00100001                           |
| ErFuzzyZ[7:0]    | 00000000 | 00000000                           |
| ErFuzzyNS[7:0]   | 00000000 | 00000000                           |
| ErFuzzyNL[7:0]   | 00000000 | 00000000                           |
| ErChFuzzyPL[7:0] | 00000000 | 00000000                           |
| ErChFuzzyPS[7:0] | 00000000 | 00000000                           |
| ErChFuzzyZ[7:0]  | 00000000 | 00000000                           |
| ErChFuzzyNS[7:0] | 11110111 | 11110111                           |
| ErChFuzzyNL[7:0] | 00001000 | 00001000                           |
| OutFuzzyPL[7:0]  | 00000000 | 00000000                           |
| OutFuzzyPS[7:0]  | 00000000 | 00000000                           |
| OutFuzzyZ[7:0]   | 00000000 | 00000000                           |
| OutFuzzyNS[7:0]  | 11011110 | 11011110                           |
| OutFuzzyNL[7:0]  | 00000000 | 00000000                           |
|                  |          |                                    |

Fig. 5: Simulation window for Fuzzy controller.

# VII. CONCLUSION

The design of a typical fuzzy logic controller using VERILOG is presented in this paper. Once the basic design of the fuzzy logic control system has been defined, the each component of the fuzzy inference system in VERILOG according to the design specifications. The above algorithm is synthesis in FPGA xc3s1000-5fg320. Here no of slices used is 616 out of 7680 giving out 8% area is 616 out of 7680 giving out 8% area utilization. Xilinx ISE 13.2 is used to synthesis the proposed algorithm.

## **REFERENCES**

- [1] Madni Asad M, Wan L. A, Hansen, Robert K, Vuong Jim B, "Adaptive Fuzzy Logic Based Control System For Rifle Stabilization", Proceedings, 1998 World Automation Congress (WAC '98), Anchorage,Alaska, May 10-14, 1998, pp.103-112.
- [2] Madni Asad M, Wan L.A, Vuong J. and Vuong P, "Fuzzy Logic Based Smart Controller for a Cryogenic Cooler", Proceedings 1996 World Automation Congress (WAC '96), International Symposium of Soft Computing in Industry (ISSCI), May 27-30, 1996, Volume 5, pp.481-488.
- [3] Madni Asad M, Wan L. A, Kuo D and Vuong J, "Sensor Based Microcontroller Unit with Built In Fuzzy Inference for an Endometrium Ablator",Proceedings 1995, 3rd European Congress on Intelligent Techniques and Soft Computing (EUFIT '95), August 28-31, 1995, pp. 1621- 1624.
- [4] Zadeh, L.A., "Fuzzy Sets," Information and Control, 8,338353, 1965.
- [5] Brubaker, David I., "Fuzzy Logic Basics: Intuitive Rules ReplaceComplex Math," EDN, June 18, 1992, pp.111.
- [6] Glenn A, "Fundamentals of Fuzzy Logic Part I & II", SENSORS, April 1993.
- [7] Earl Cox, The Fuzzy Systems Handbook (1994), ISBN 0-12-194